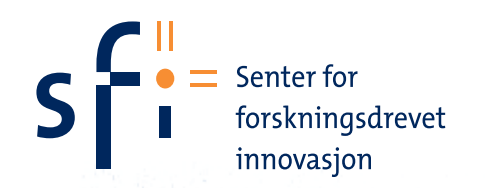

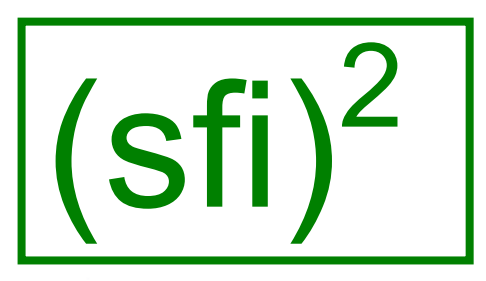

### **STATISTICS FOR INNOVATION**

## **Monte Carlo simulation in statistics, with a view to recent ideas**

#### Arnoldo Frigessi frigessi@medisin.uio.no

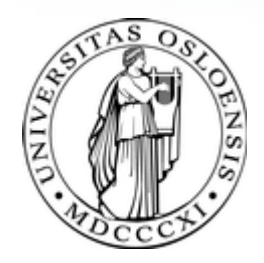

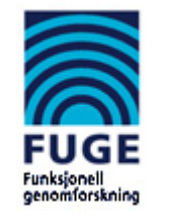

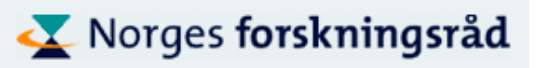

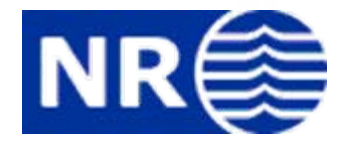

#### **Equation of State Calculations by Fast Computing Machines**

NICHOLAS METROPOLIS, ARIANNA W. ROSENBLUTH, MARSHALL N. ROSENBLUTH, AND AUGUSTA H. TELLER,

*Los Alamos Scientific Laboratory, Los Alamos, New Mexico*

AND

EDWARD TEL LER, \* *Department of Physics, University of Chicago, Chicago, Illinois*

(Received March 6, 1953)

A general method, suitable for fast computing machines, for investigating such properties as equations of state for substances consisting of interacting individual molecules is described. The method consists of a modified Monte Carlo integration over configuration space. Results for the two-dimensional rigid-sphere system have been obtained on the Los Alamos MANIAC and are presented here. These results are compared to the free volume equation of state and to a four-term virial coefficient expansion.

The Metropolis algorithm from1953 has been cited as among the top 10 algorithms having the "greatest influence on the development and practice of science and engineering in the 20th century."

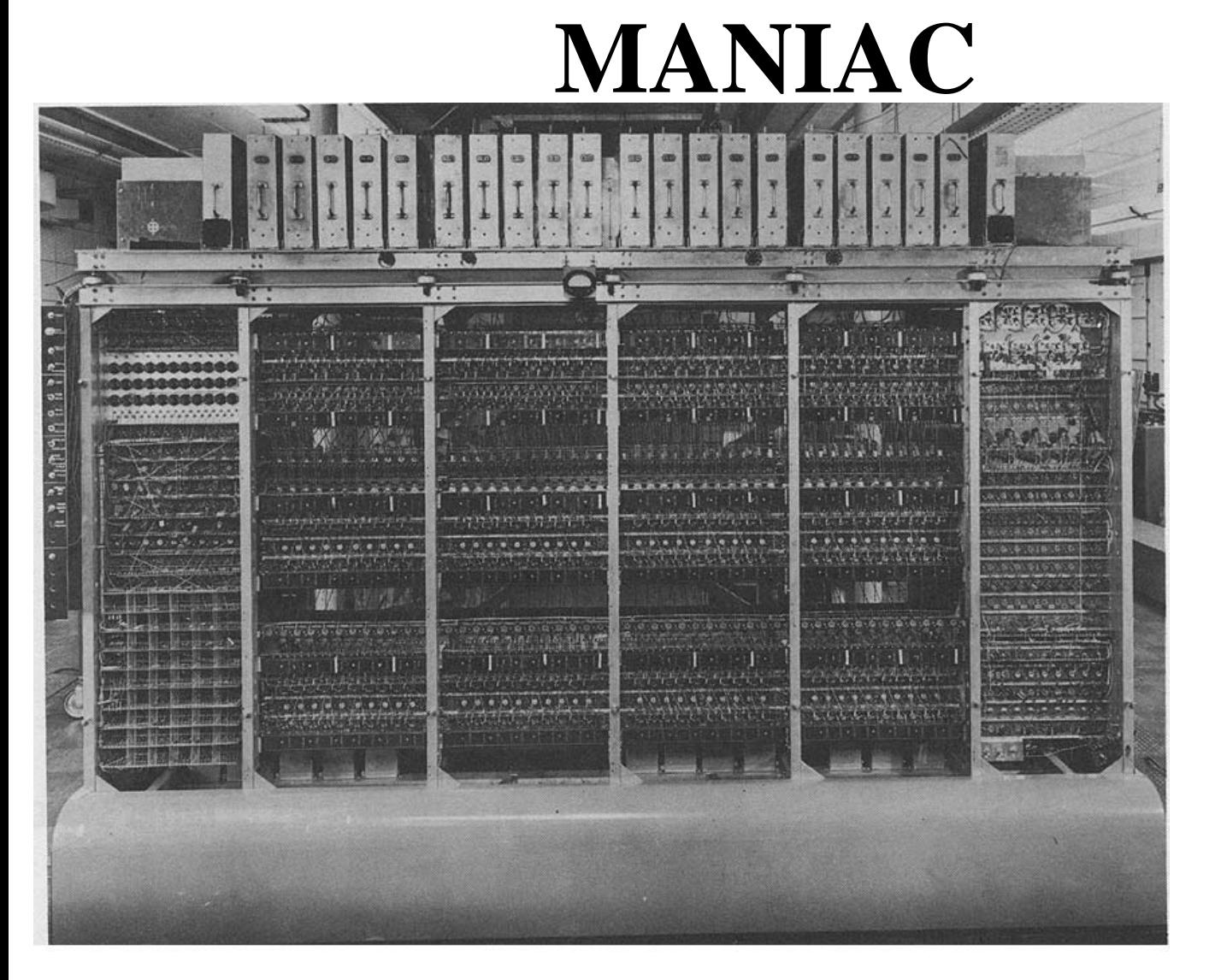

The MANIAC II1952Multiplication took a millisecond.

(Metropolis choose the name MANIAC in the hope of stopping the rash of "silly" acronyms for machine names.)

### **Some MCMC milestones**

1953 Metropolis

Heat bath, dynamic Monte Carlo

1970 Hastings

1984 Geman Geman Gibbs Sampler Gibbs Sampler Gibbs Sampler Gibbs Sampler Gibbs Sampler *Political Analysis*, 10:3 (2002) Society for Political Methodology

1987 Swendsen-Wang Auxiliary MC **An MCMC Approach to Modeling the Spatial Context of War and Peace Location, Location, Location:** 

1990 Gelfand & Smith Bayesian Statistics *Michael D. Ward and Kristian Skrede Gleditsch*

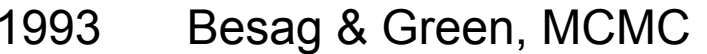

- 1994 Grenander & Miller
- 1995 Green Transdimensional MCMC
- 1996 Propp & Wilson Exact Sampling
- NOW from Riemann to Lebesgue MCMC

# The MCMC idea

• Design a Markov Chain on a state space S, such that when simulating a trajectory of states  $x_1$ ,  $x_2$ , ...  $x_t$ , from it, you will explore the state space S spending more time in the most important regions, where importance is given by a probability *p(x)* on S, which is the ergodic limit of the chain. (i.e. you will stay most where *p(x)* is large)

## Google vs. MCMC

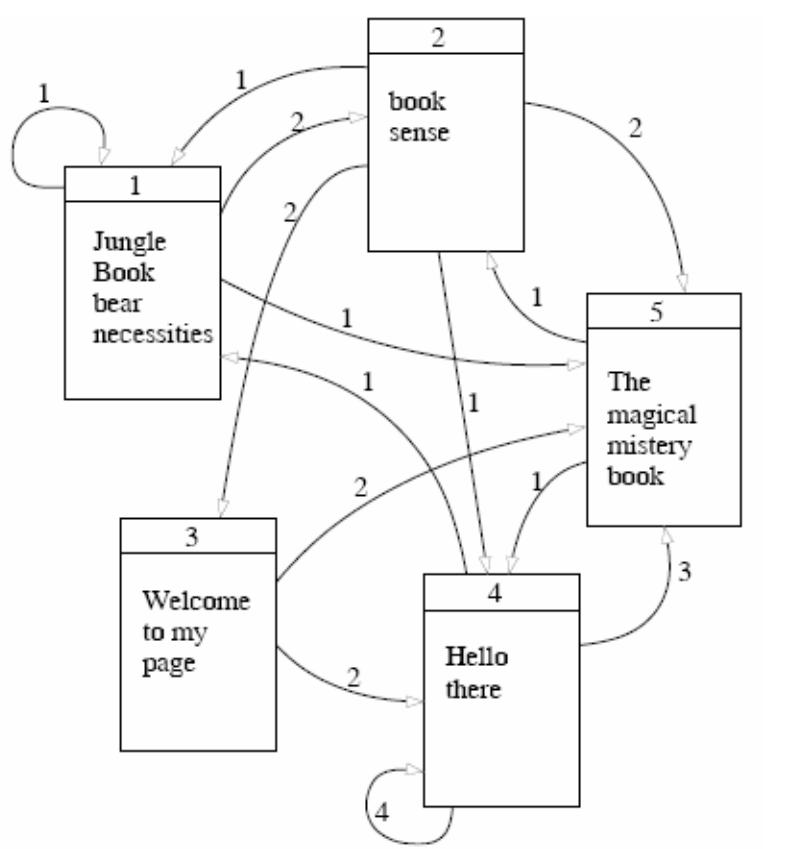

PageRank

- • Supposing you browse this for infinitely long time, what is the probability to be at page *xi.*
- No matter where you started.

- $pT = p$  Google: given **T** Google finds  $p(x)$ 
	- •MCMC: given *p* MCMC finds **T**

How do we construct a Markov chain whose stationary distribution is our target distribution,  $\pi(x)$ ?

Metropolis-Hastings algorithm

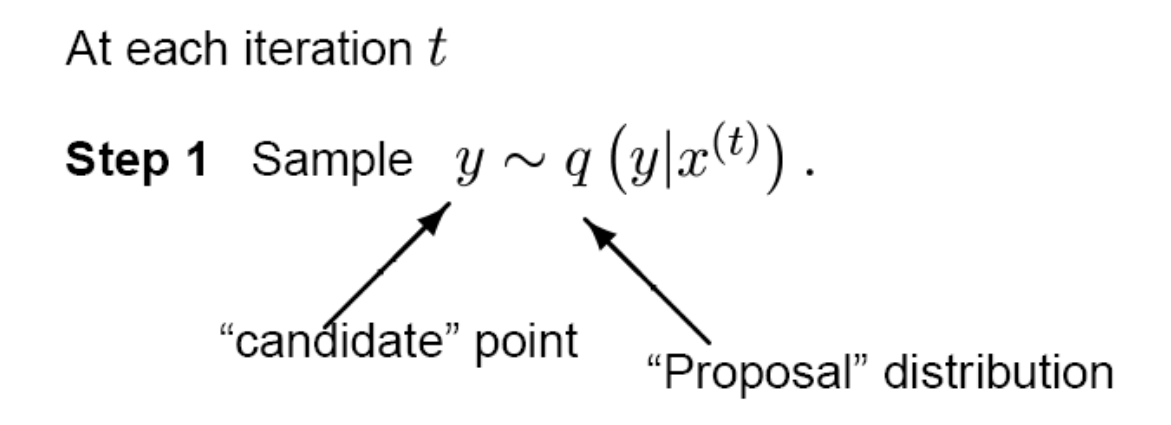

Step 2 With probability

$$
\alpha(x^{(t)}, y) = \min\left\{1, \frac{\pi(y)q(x^{(t)}|y)}{\pi(x^{(t)})q(y|x^{(t)})}\right\}
$$

set

$$
x^{(t+1)} = y \quad \text{(acceptance)},
$$

else set

$$
x^{(t+1)} = x^{(t)} \quad \text{(rejection)}.
$$

### Examples of M-H simulations with q a Gaussian with variance sigma

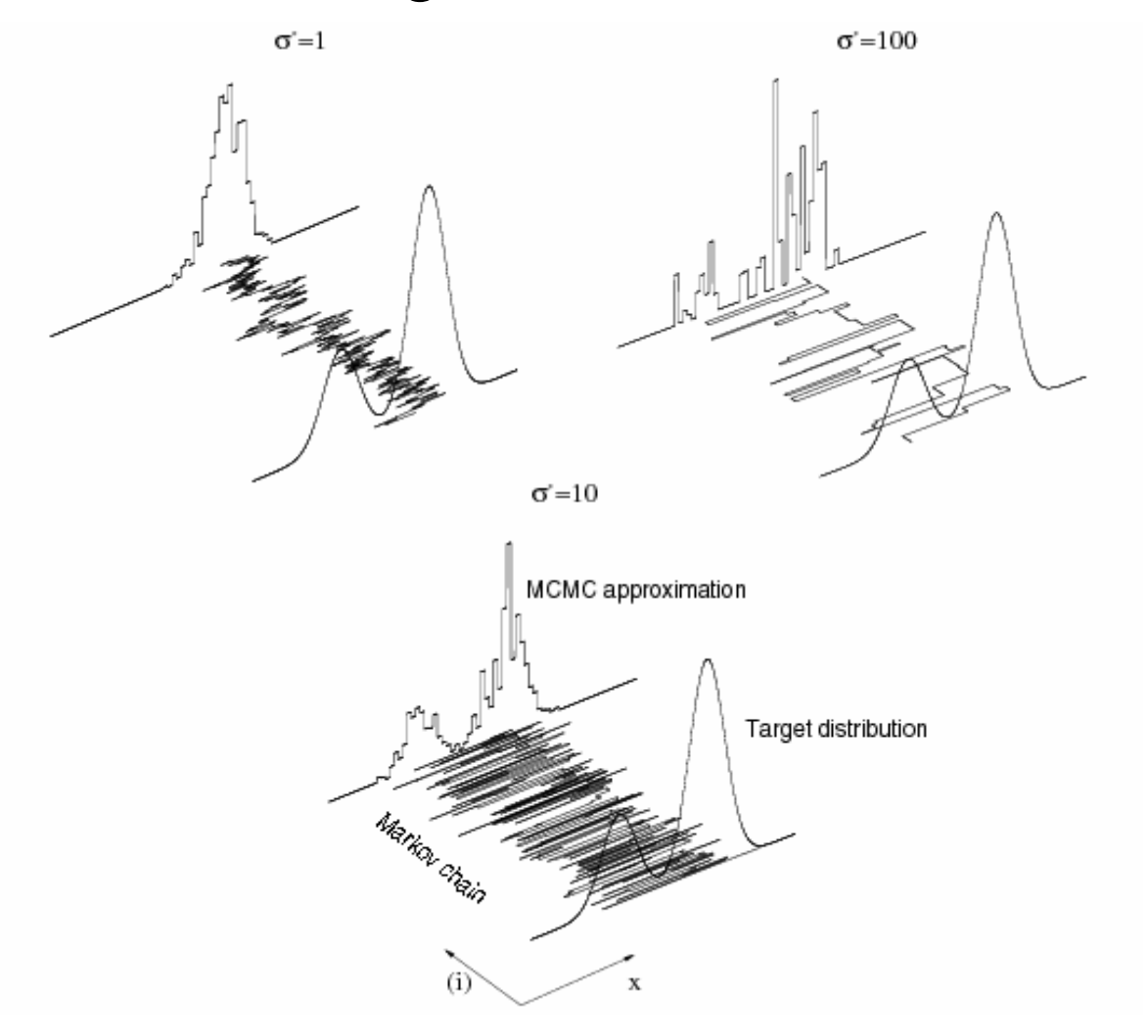

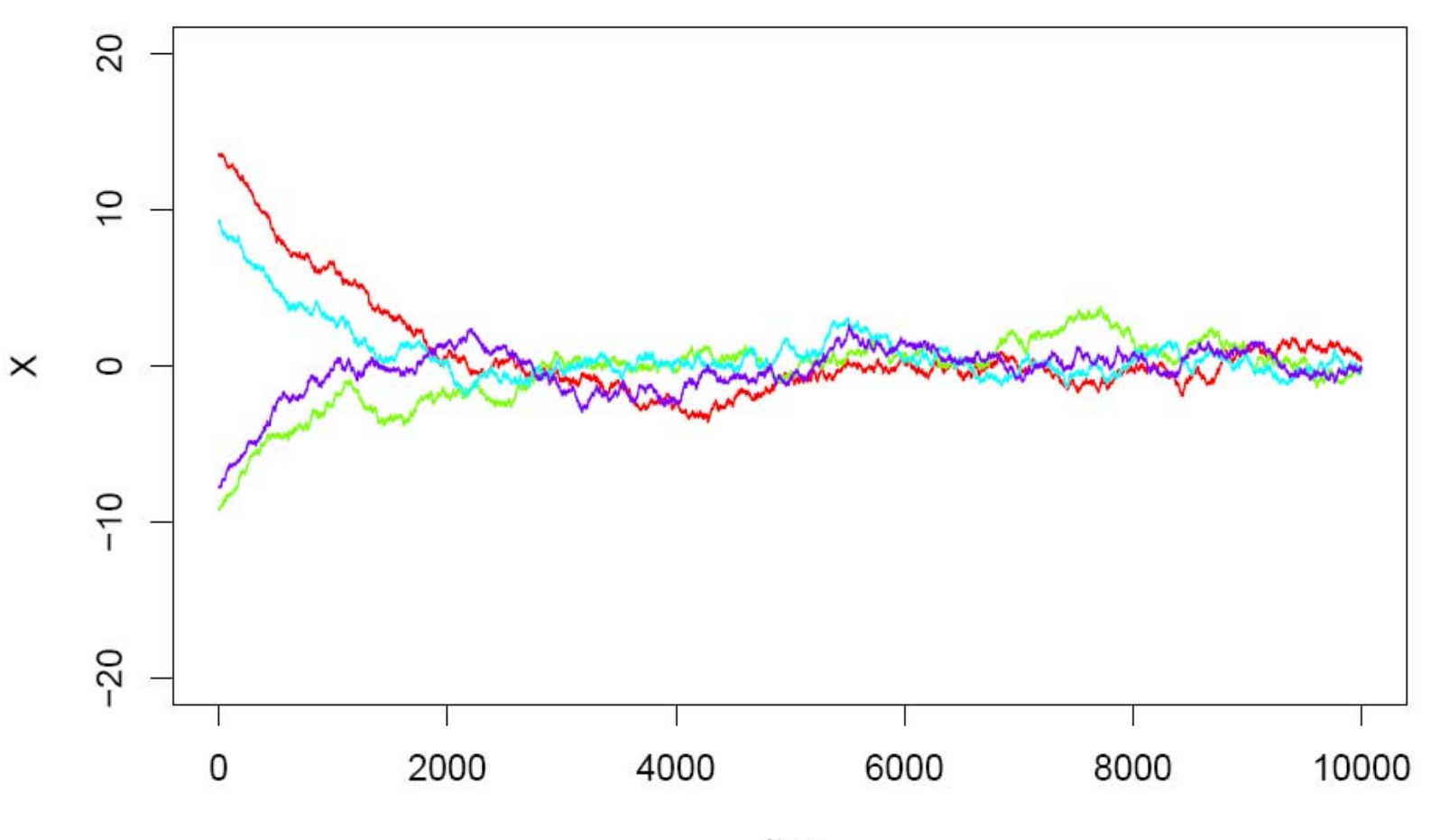

Iter

#### **Bayesian Inference**

Data:  $Y$  (realisation  $y$ )

Parameters, latent variables:

$$
\boldsymbol{\theta} = (\theta_1, \theta_2, \ldots, \theta_p)
$$

Likelihood:  $L(y|\boldsymbol{\theta})$ 

Prior:  $\pi_0(\boldsymbol{\theta})$ 

Inference is based on the joint posterior

$$
\pi(\boldsymbol{\theta}|y) = \frac{L(y|\boldsymbol{\theta})\pi_0(\boldsymbol{\theta})}{\int L(y|\boldsymbol{\theta})\pi_0(\boldsymbol{\theta})d\boldsymbol{\theta}}\n\n\propto L(y|\boldsymbol{\theta})\pi_0(\boldsymbol{\theta})
$$

*i.e.* Posterior  $\alpha$  Likelihood  $\times$  Prior

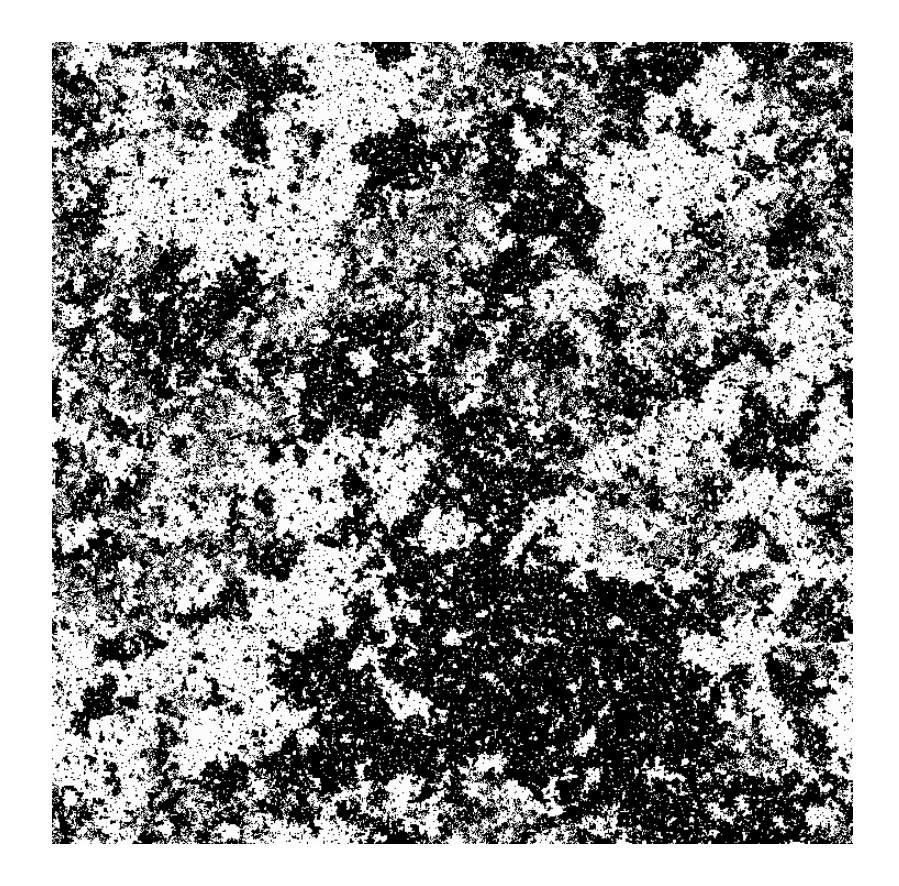

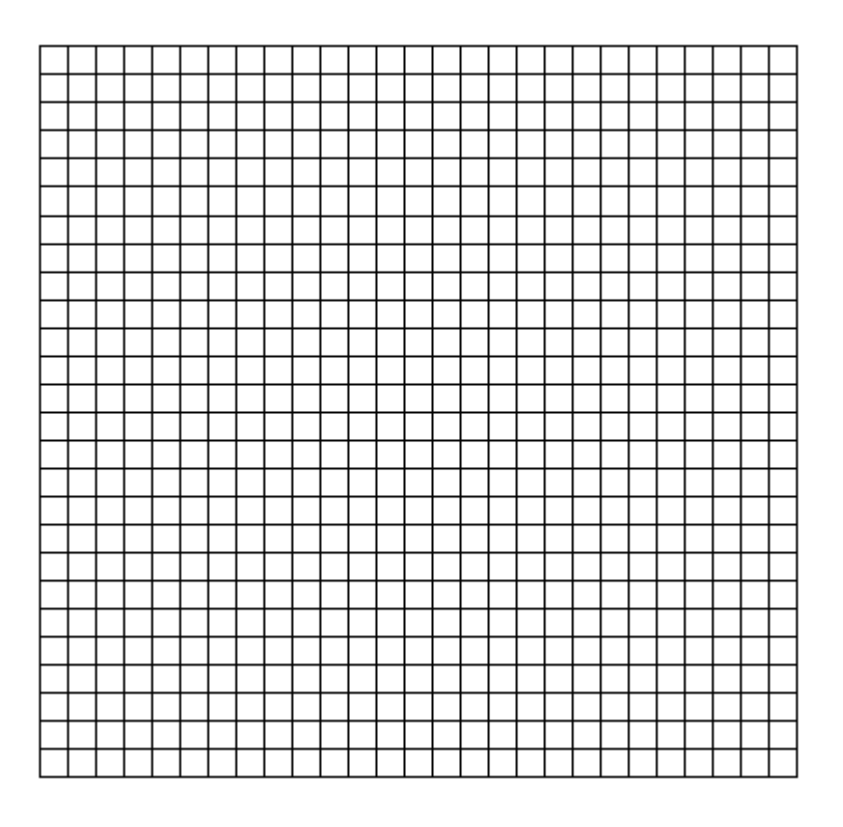

#### **Ising model**

- on each site/pixel i there is a random variable X**<sup>i</sup>** talking values +1 or -1
- there is a preference for each variable to be like its neighbours

$$
P(\mathbf{X}) = \frac{1}{Z_{\beta}} \exp \left\{ \beta \sum_{\langle ij \rangle} \mathbf{1}_{\{X_i = X_j\}}(\mathbf{X}) \right\}, \qquad \beta \geqslant 0.
$$

#### Signal: X, with c colours, on a 2D grid, with prior Ising model

#### Data: Y

Next we define the noise. Conditional on  $X$ , at each pixel independently the colour  $Y_i \in \{0, 1, ..., c-1\}$  is observed exactly with probability  $1 - \epsilon$ , whereas with probability  $\epsilon/(c-1)$  it is switched to any of the remaining colours:

$$
P_i(Y_i|X_i) = \begin{cases} 1 - \epsilon & \text{if } Y_i = X_i, \\ \frac{\epsilon}{c - 1} & \text{otherwise.} \end{cases}
$$
 (2.3)

Posterior:

$$
L(\mathbf{X}|\mathbf{Y}) = \beta \sum_{\langle ij \rangle} \mathbf{1}_{\{X_i = X_j\}}(\mathbf{X}) + h \sum_{i \in \Lambda} \mathbf{1}_{\{X_i = Y_i\}}(\mathbf{X})
$$

MAP estimate of X, obtained by maximisation of the posterior. (X is in  $c^{10000 \cdot 10000}$  dimensional space)

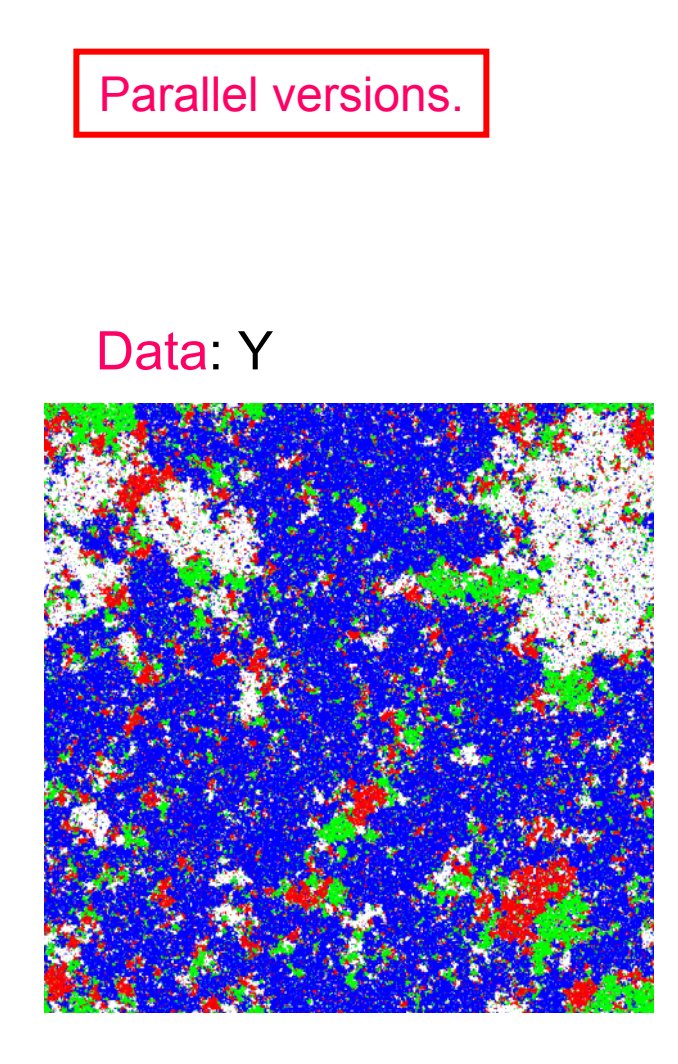

N=number of sites

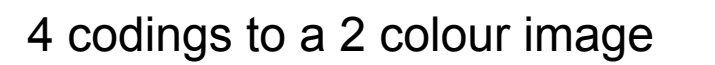

$$
0 \to 0, 1, 2, 3 \to 1
$$
  
\n
$$
1 \to 0, 0, 2, 3 \to 1
$$
  
\n
$$
2 \to 0, 0, 1, 3 \to 1
$$
  
\n
$$
3 \to 0, 0, 1, 2 \to 1
$$

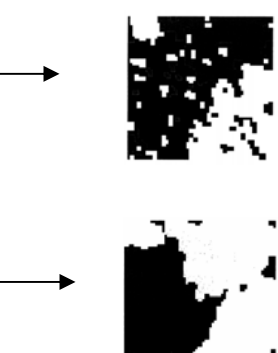

- Solve four 2-colours MAP problems.
- Each is a min-cut problem.
- Can be solved in  $O(N^2)$

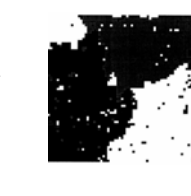

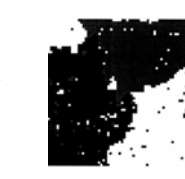

#### Parallel versions.

$$
0 \to 0, 1, 2, 3 \to 1
$$
  
\n
$$
1 \to 0, 0, 2, 3 \to 1
$$
  
\n
$$
2 \to 0, 0, 1, 3 \to 1
$$
  
\n
$$
3 \to 0, 0, 1, 2 \to 1
$$

- Solve four 2-colours MAP problems.
- Whenever the solution corresponds to 0 in one of the 2-colour reductions, then it is also globally optimal
- Pixels that are not resolved, call them "grey", are "difficult" and need a second look

Second look:

- Work in parallel on each "grey" island, with given boundary conditions
- Do full enumeration if island is small, simulated annealing on island otherwise.

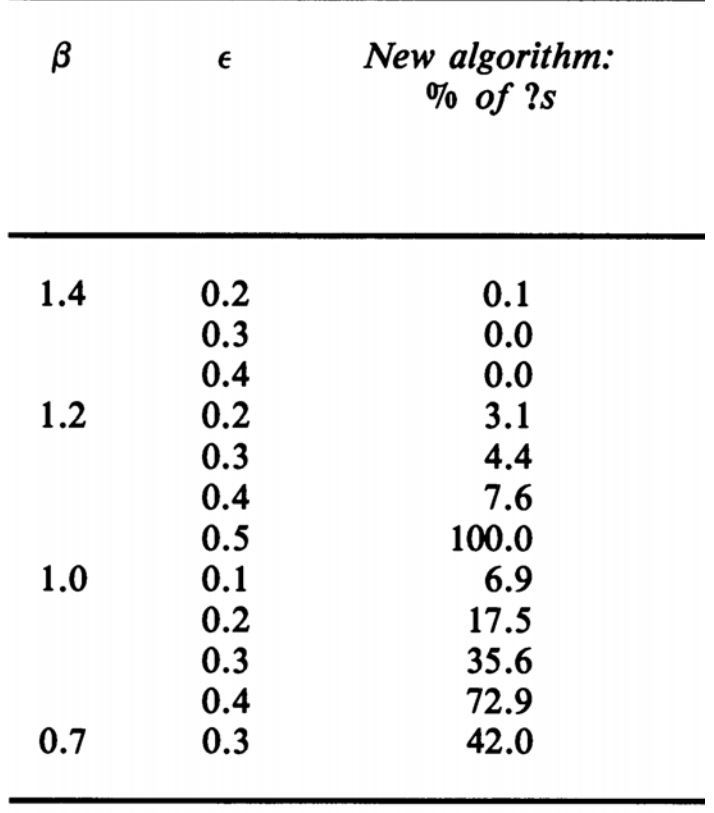

Islands are mostly border areas between resolved parts. They are "long", with much boundary (since otherwise they would have been easy to resolve). Hence easy to solve exactly.

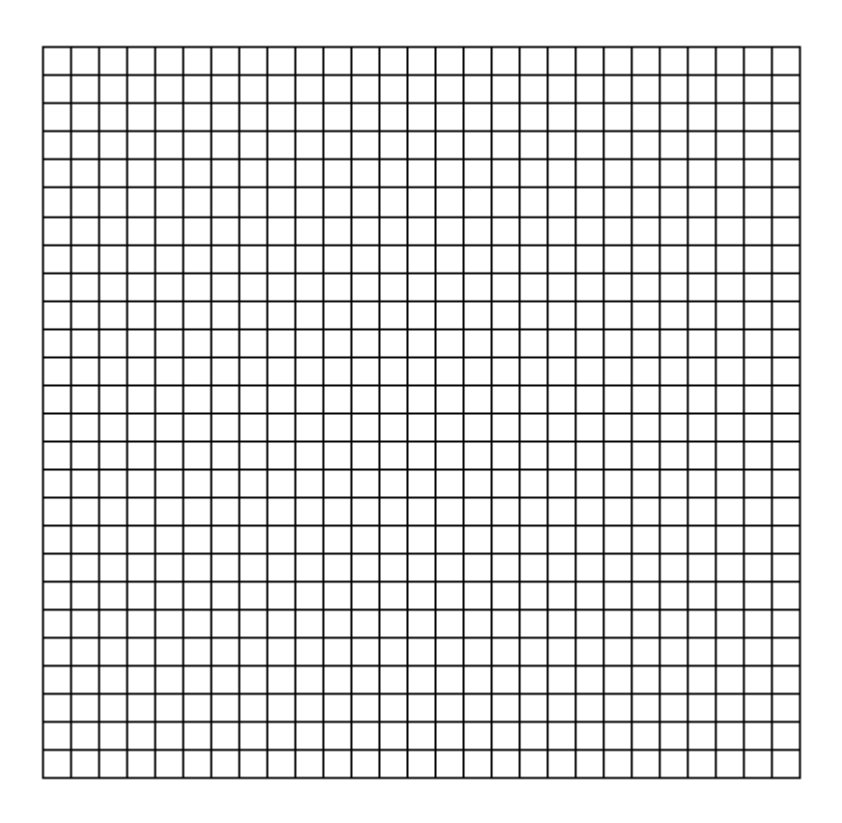

$$
P(\mathbf{X}) = \frac{1}{Z_{\beta}} \exp \left\{ \beta \sum_{\langle ij \rangle} \mathbf{1}_{\{X_i = X_j\}}(\mathbf{X}) \right\}, \qquad \beta \geqslant 0.
$$

#### **Ising model**

- Variables on "even" sites are conditional independent given the variables on the odd sites. (Colouring of the graph)
- Hence we can put a processor on each site and update each even variable in parallel.

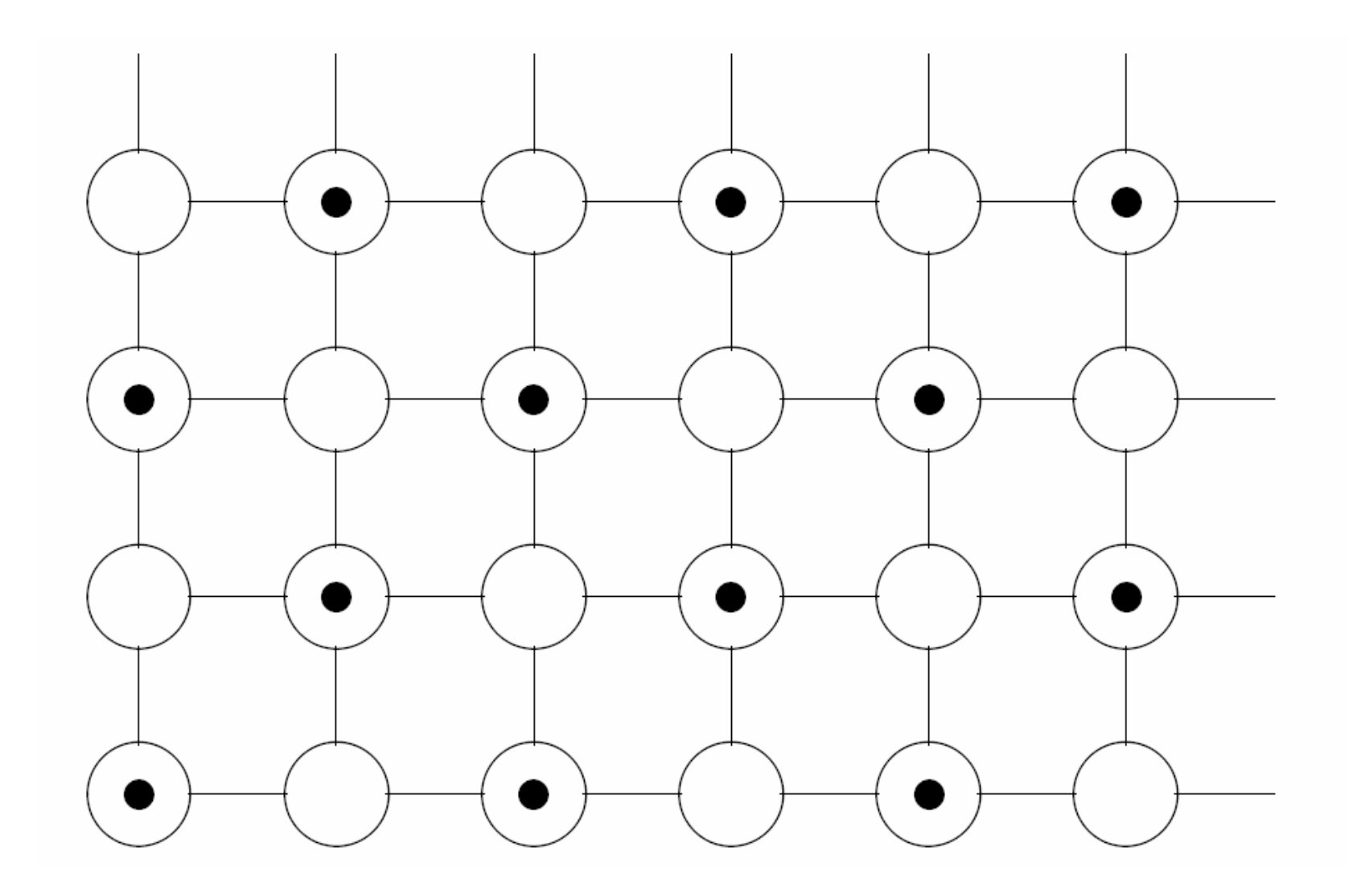

Can we do full parallel updating?

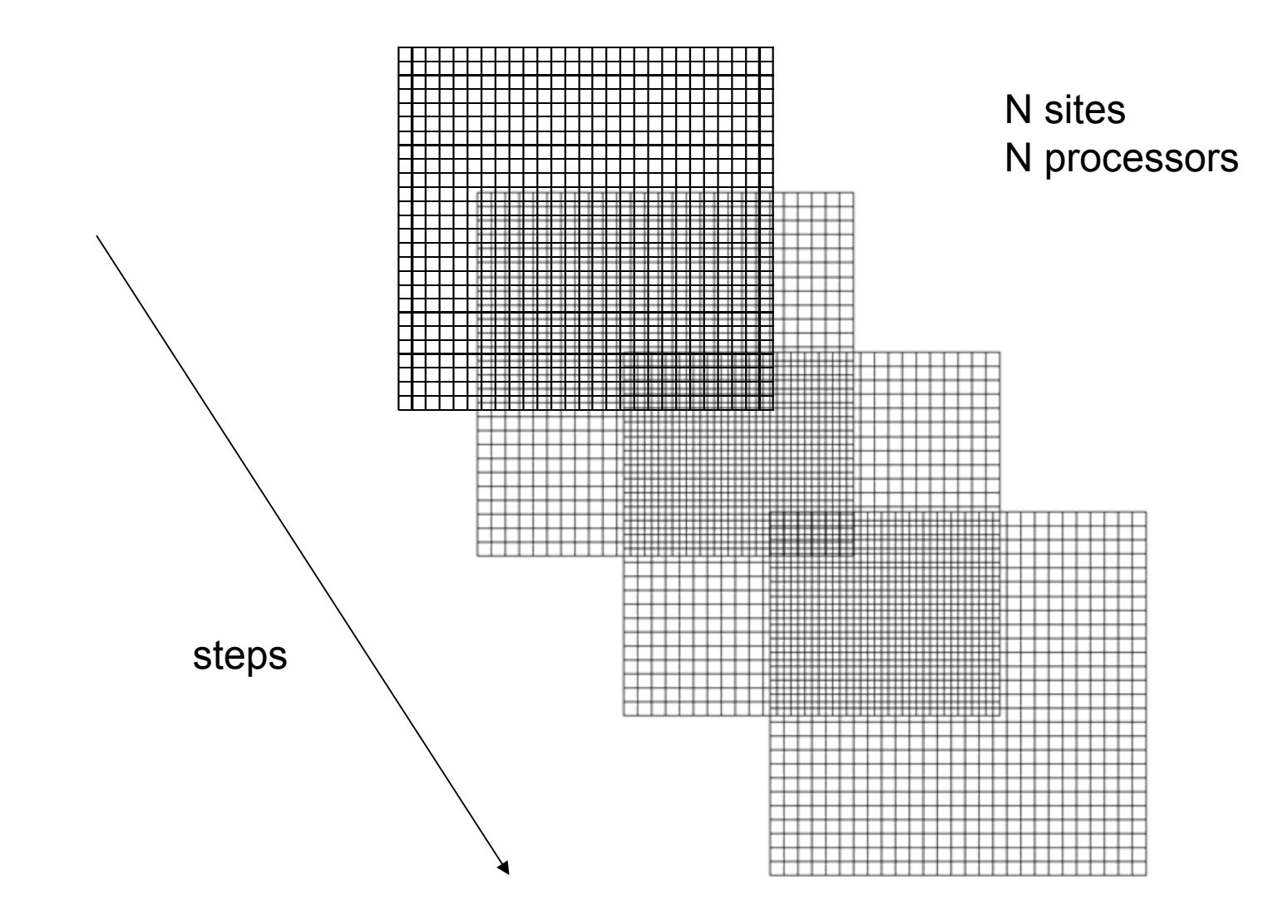

Theorem: Does not converge!

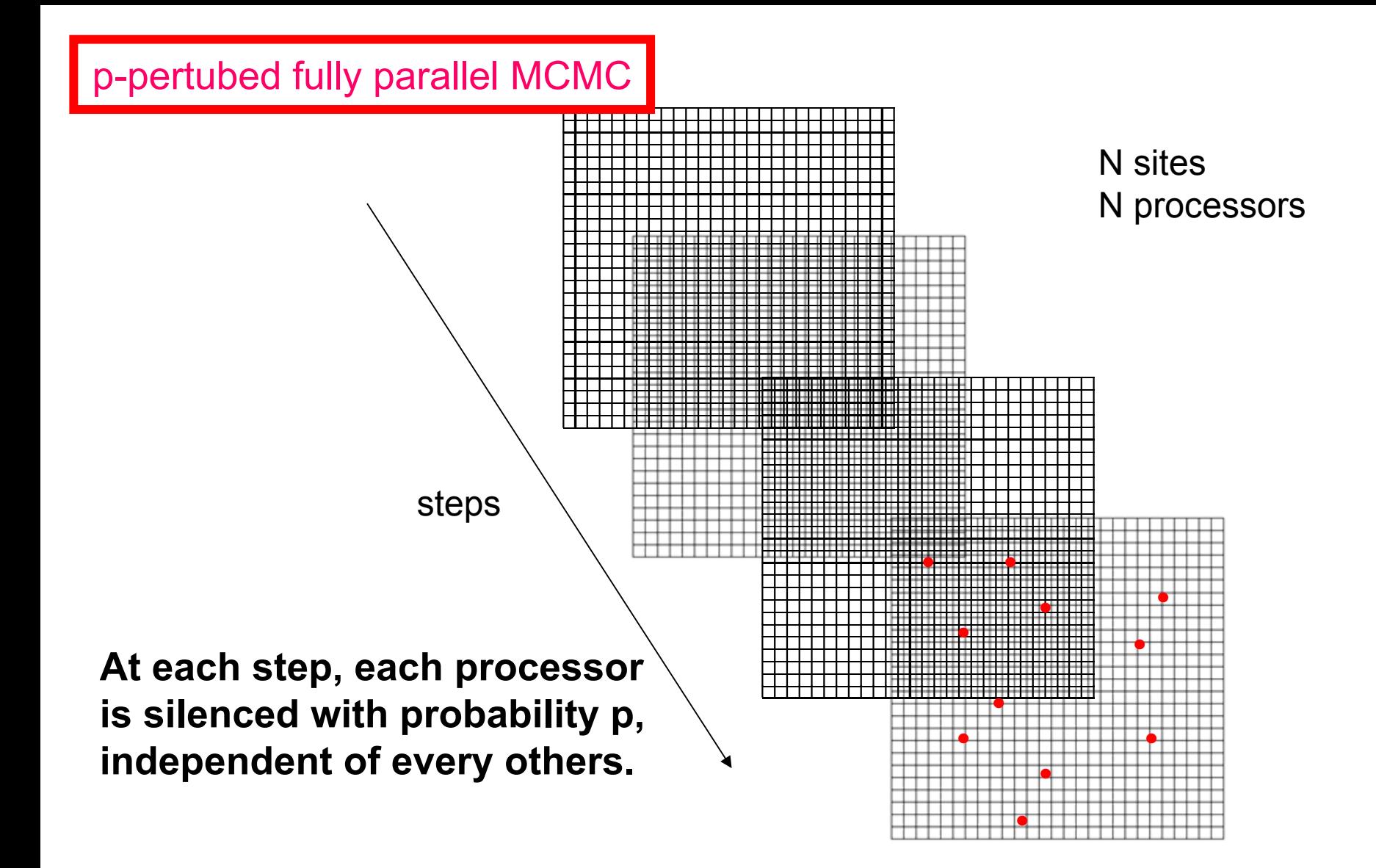

Theorem: Does converge for every p, so small as you like !

### Making MCMC parallel for huge data sets

**Marit HoldenNorsk Regnesentral**

# **TransCount**

- MCMC
- • Estimates of absolute transcript concentrations from spotted microarray data
- • Hierarchical Bayesian model for microarray experiments
- •MCMC to sample from the posterior model

Arnoldo Frigessi, Mark A. van de Wiel, Marit Holden, Debbie H. Svendsrud, Ingrid K. Glad and Heidi Lyng. Genome-wide estimation of transcript concentrations from spotted cDNA microarray data. Nucleic Acids Research, 2005;33(17):e143.

# **TransCount**

- Huge data sets
	- –Estimate lots of parameters - typically 10<sup>6</sup>
- Main problem with the TransCount method – Not memory usage, but CPU-time CPU-times of several days or weeks
- A typical MCMC run:
	- $= 10$ <sup>5</sup>-10  $^6$  iterations - each with 10  $\,$ <sup>6</sup> updates
		- Mixing and convergence
		- Sufficiently many samples from the posterior
- Difficult to test program and model, debug

## The hierarchical model (gaussian approximation)

$$
J_s^{d,a} \sim \text{Normal}(\mu_s^{d,a}, \mu_s^{d,a} \cdot (1 - \min(1, \exp(\gamma_0 + \gamma_{1,g(s)} + \overline{\beta X_s}))) \cdot \alpha_0)
$$
  

$$
D_s^{d,a} \sim \text{Normal}(\ C_{2,s}^{d,a} \cdot J_s^{d,a} \cdot \alpha_1^{d}, C_{3,s}^{d,a})
$$
  

$$
\overline{\beta X_s} = \beta_3 \cdot C_{4,s} + \beta_4 \cdot C_{5,s} + \beta_{5,RID(s)} + \beta_{6,PID(s)} + \beta_{7,P(s)}
$$
  

$$
\mu_s^{d,a} = C_{1,s}^{d,a} \cdot K_{g(s)}^{t(d,a)} \cdot \exp(\beta_1^{a} + \beta_2^{d,a}) \cdot \exp(\overline{\beta X_s})
$$

 $\sim \text{Normal}(0, \sigma_5^{-2}), \beta_{6, \text{PID}(s)} \sim \text{Normal}(0, \sigma_6^{-2}), \beta_{7, p(s)} \sim \text{Normal}(0, \sigma_7^{-2})$  $\gamma_{1,\text{g(s)}} \sim \text{Normal}(0, \sigma_1^2),$  $\sigma_{\rm 6, PID(s)}$  ~ Normal ${(0, \sigma_{\rm 6}^2)}$  $\beta_{5,\text{RID(s)}} \sim \text{Normal}(0, {\sigma_5}^2), \beta_{6,\text{PID(s)}} \sim \text{Normal}(0, {\sigma_6}^2), \beta_{7,\text{p(s)}} \sim \text{Normal}(0, \sigma_6)$ 

> $d=1,2$ typically a= 1,2,…, 100

- A single-update random-walk Metropolis-Hastings sampler
- Uniform proposals
	- – Each parameter has its own interval
		- Interval includes the current parameter value
		- New parameter value drawn from this interval
	- – Interval lengths updated adaptively before burn-in
		- Acceptance rates around 0.3
- Parallel random number generator
	- SPRNG The Scalable Parallel Random Number Generators Library for ASCI Monte Carlo **Computations**

# Parallelization

- Parallelized the program using Message-Passing Interface (MPI)
- The first half of the processes computes expressions, probabilities etc. for d=1
	- The other half computes those for d=2
- a-indexes divided between processes for d=1
	- Similarly for d=2
- Expressions for one (d,a)-pair computed by only one process
- If each process has the same number of (d,a)-pairs:
	- Each process performs approximately the same number of computations between each process synchronization or interprocess communication

# Titan Cluster

- A 380 CPU Intel Xeon cluster
- The 64 bits CPUs are 3.4 GHz
- Each dual CPU node has
	- –2 or 4 Gb memory
	- Two 80 Gb local disks
	- –Option for InfiniBand interconnect
	- – A central GPFS based storage capacity of 4.5 Tb are connected to all nodes

## Example

- • d ∈{1,2}, a <sup>∈</sup> {1,2,…,40}, s <sup>∈</sup> {1,2,…,14000}
- There are around 1.2·10<sup>6</sup> unknown parameters
- Local disks were used
- •InfiniBand and 1 gigabit interconnect
- •Obtain around eight times less time usage

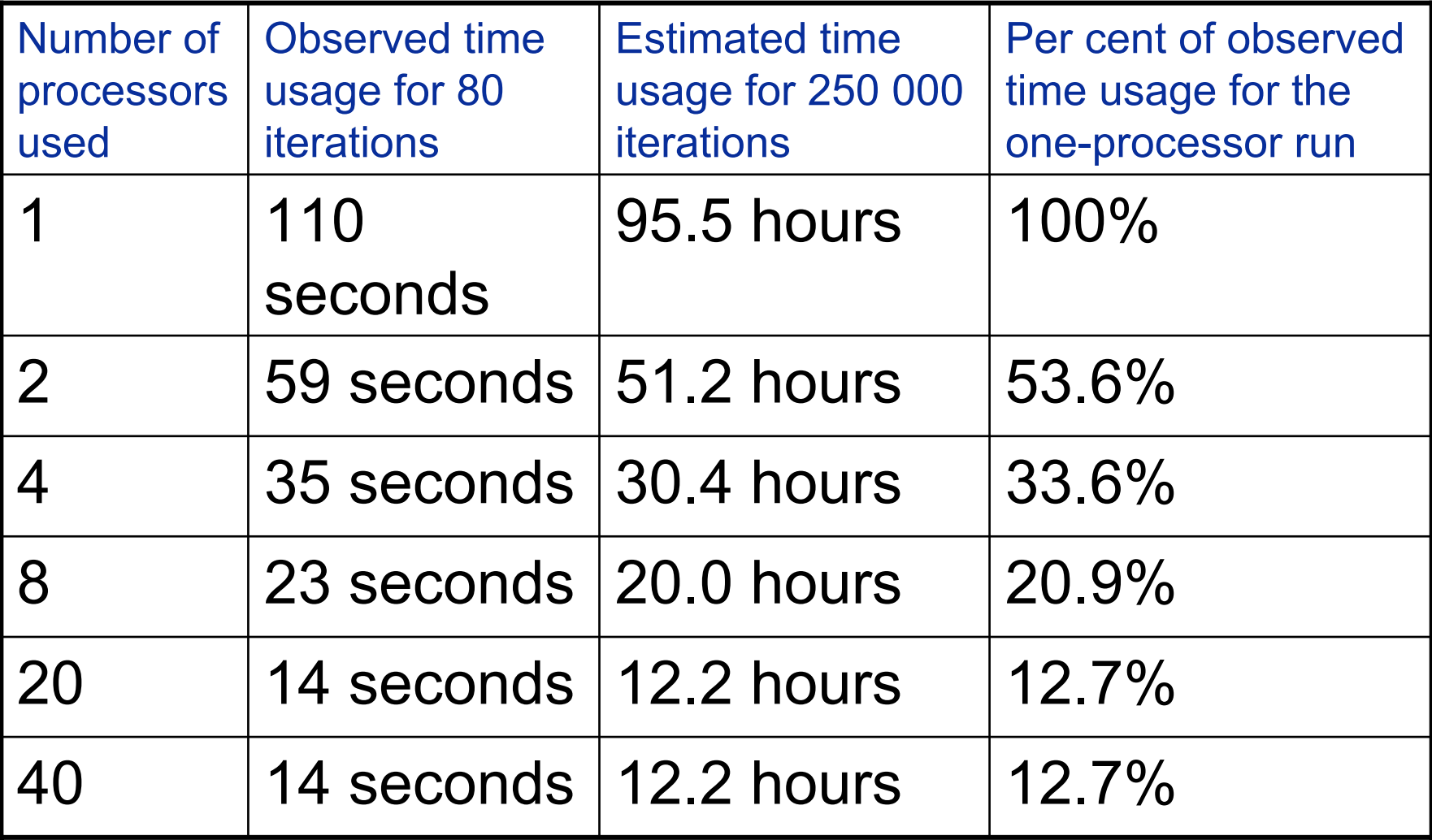

# Why not more speed-up?

- Between each process synchronization or interprocess communication:
	- Approximately the same number of computations
- Discover new bottlenecks in the code when parallelizing
- For 20 and 40 processors:
	- –Improved results with InfiniBand
	- –Communication between processes a bottleneck?

### Conclusion

- It's hard work to parallelize within an iteration;
- Communication overhead will eventually kill of speed gains;

(BUT: This makes MCMC possible at all for large problems!)

## More unsupervised parallel MCMC

Parallel Tempering, Simulated Tempering, Multicanonical Monte Carlo, Equi-Energy sampler, Nested Sampling

## Slow mixing due to multimodality

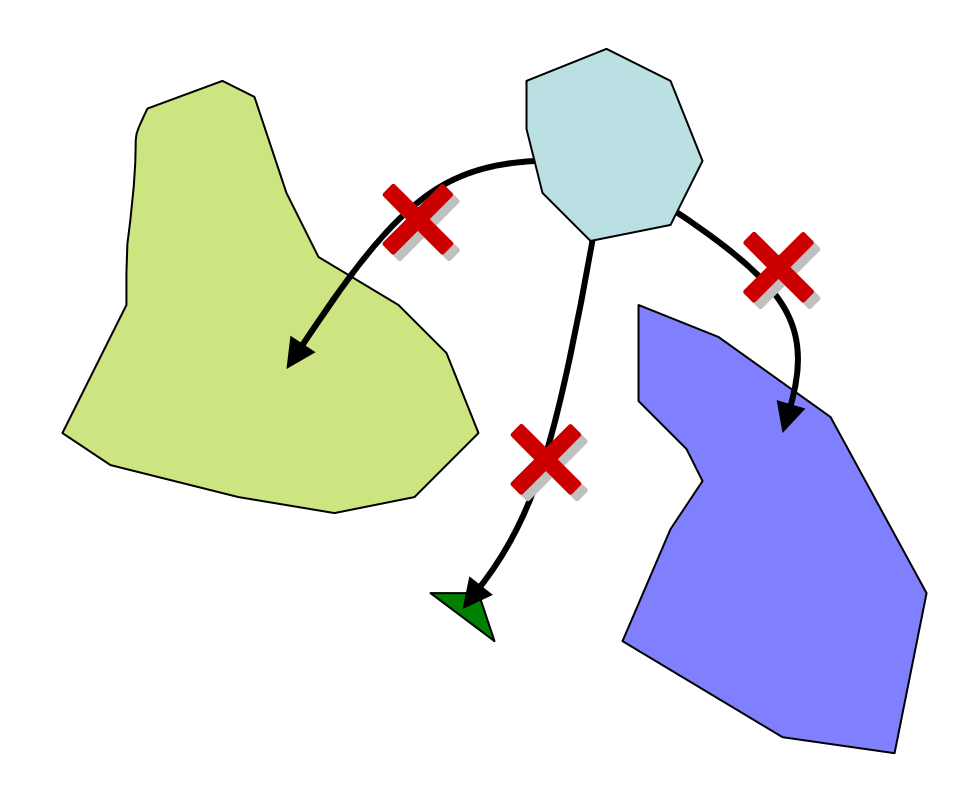

$$
P(\mathbf{X}) = \frac{1}{Z_{\beta}} \exp \left\{ \beta \sum_{\langle ij \rangle} \mathbf{1}_{\{X_i = X_j\}}(\mathbf{X}) \right\}, \qquad \beta \geqslant 0.
$$

#### Gibbs models – Exponential family

*p(x,T) = (1 / Z(T) ) exp ( - h(x) / T),*

 $h(x)$  energy function,  $h > 0$ *T* temperature *Z(T)* partition function

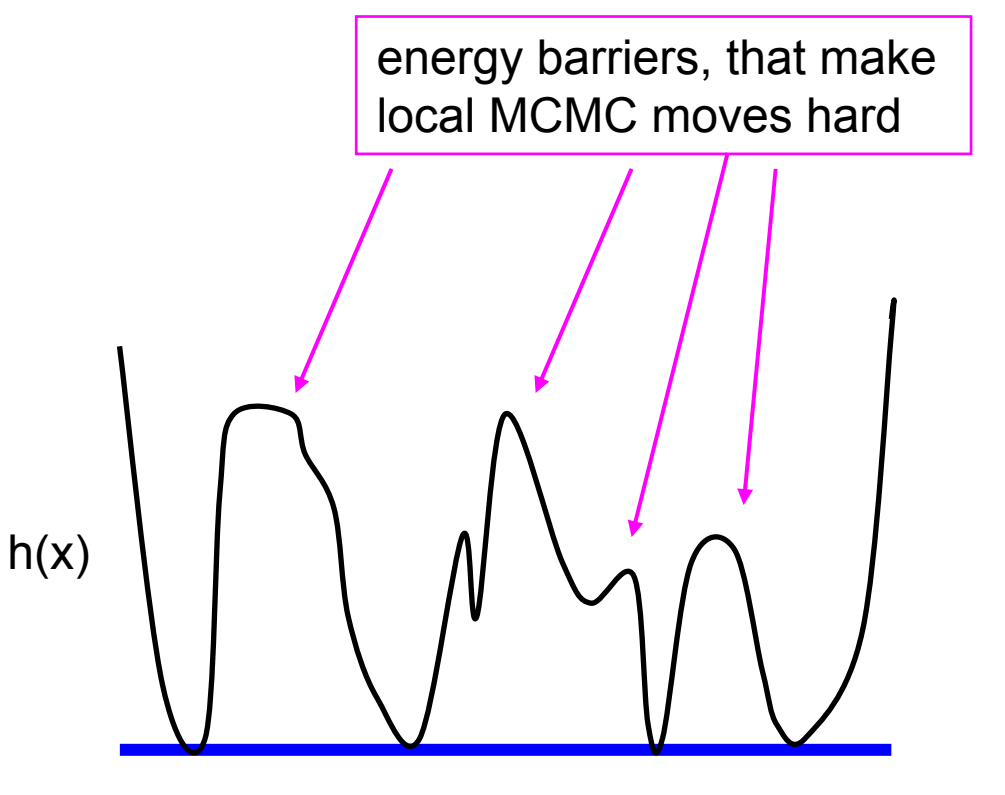

#### **Higher T temperature smoothes energy landscape!**

*p(x,T) = (1 / Z(T) ) exp ( - h(x) / T),*

 $h(x)$  energy function,  $h > 0$ *T* temperature *Z(T)* partition function

less serious energy barriers

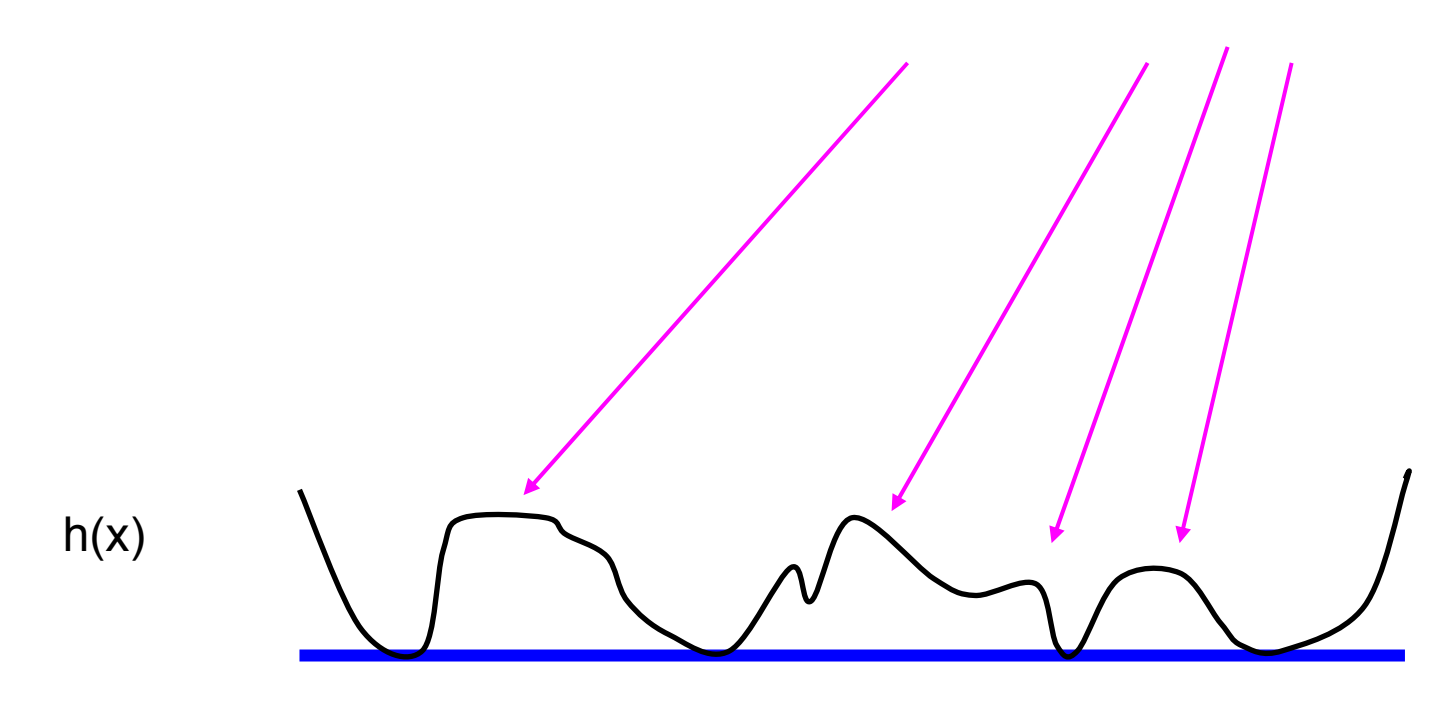

## Extended space

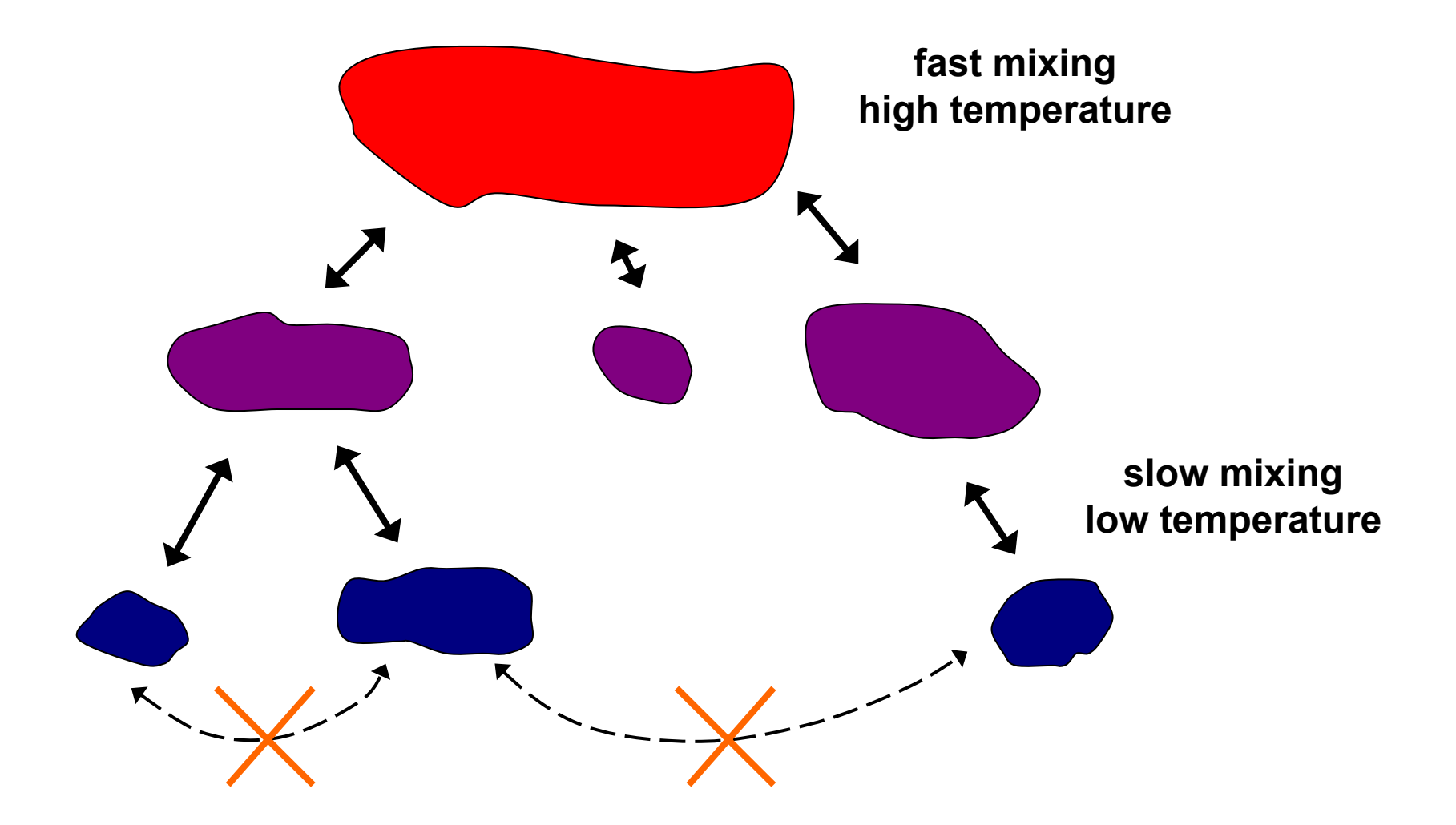

## Parallel Tempering

Geyer (1991), Kimura and Taki (1991)

- Simulate many "replica" in parallel at different temperatures
- Switch states between samples, to help the chains that are stuck
- MCMC in a Product Space

## Exchange of Replicas

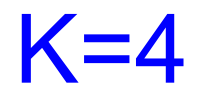

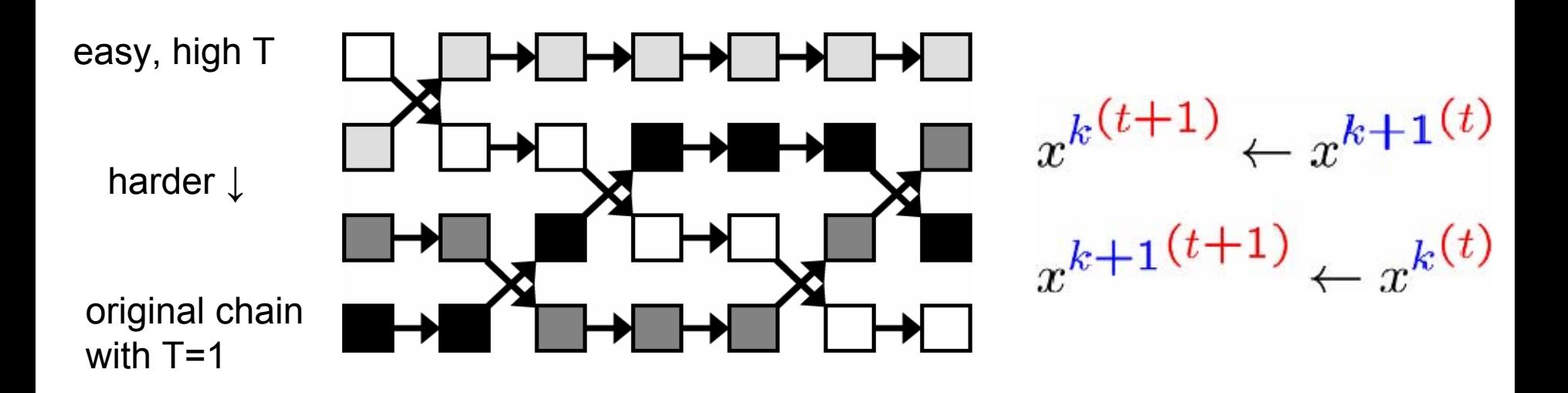

**Uses faster mixing of the high temperature chains to achieve faster mixing of the low temperature chains, including the original one.**

**Easy to parallelize. But care to synchronize is needed. (though different time scales are ok.)**

### **Simulated Tempering**

Marinari & Parisi, 1992

Uses just one chain, that switches between easy and harder temperatures. Use samples generated when using the original temperature for inference at the end.

Not easy to parallelize!

# Density of States D(h<sub>0</sub>)

The number of states x such that  $\mathsf{h}(\mathsf{x})\mathsf{=h}_0.$ 

The conditional distribution of x, given h(x) =  $\mathsf{h}_0$  is uniform on the equi-energy set {  $x : h(x) = h_0$  }.

# Density of States D(h<sub>0</sub>)

Suppose that the infinitesimal volume of the energy slice  $\{ x : h \le h(x) = h + dh \}$  is D(h) du. Then D(h) is the density of states.

$$
Z(\beta) = \sum_{x} \exp(-\beta E(x))
$$
  

$$
Z(\beta) = \sum_{E} \exp(-\beta E) D(E)
$$

### **Equi-Energy Sampler**

Kou, Zhou, Wong, Annals of Statistics, 2006

Sample from

*p(x,T=1) = (1 / Z ) exp ( - h(x)),*

to approximate

*E(g(X)) = ∑ g(x) p(x)*

### **Equi-Energy Sampler**

Auxiliary models (again)

*p(x,T) = (1 / Z(T) ) exp ( - h(x) / T)*

Introduce a sequence of energy levels and associated temperatures

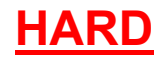

$$
H_0 < H_1 < H_2 < ... < H_K
$$
  

$$
T_0 = 1 < T_1 < T_2 < ... < T_K
$$
**ANSY!**

where *H 0,< min {h(x)}* 

Auxiliary models:

*pi(x,T) = (1 / Z(T***i***) ) exp ( - max { h(x), H***<sup>i</sup>** *} / T***<sup>i</sup>** *)*

Note that  $\rho_{\textit{0}}(\textsf{x},\textit{T=1})$  is the original model of interest!

### **Equi-Energy Sampler**

$$
H_0 < H_1 < H_2 < ... < H_K
$$
  
T<sub>0</sub>=1 < T<sub>1</sub> < T<sub>2</sub> < ... < T<sub>K</sub>

*pi(x,T) = (1 / Z(T***i***) ) exp ( - max { h(x), H***<sup>i</sup>** *} / T***<sup>i</sup>** *)*

Note that  $\rho_{\textit{0}}(\textsf{x},\textit{T=1})$  is the original model of interest!

EE uses K MCMC chains, each targeting an auxiliary model *pi(x,T).*

The higher the value of i, the easier the mixing.

EE makes a special step, the EE-jump, to help chains with low i to move. It is a jump to a state somewhere else with similar energy value.

EE-sets S(h $_{0}$  ) = { x : h(x) = h $_{0}$  }.

EE-sets are such for every auxiliary model. Hence they can be shared between MCMC chains.

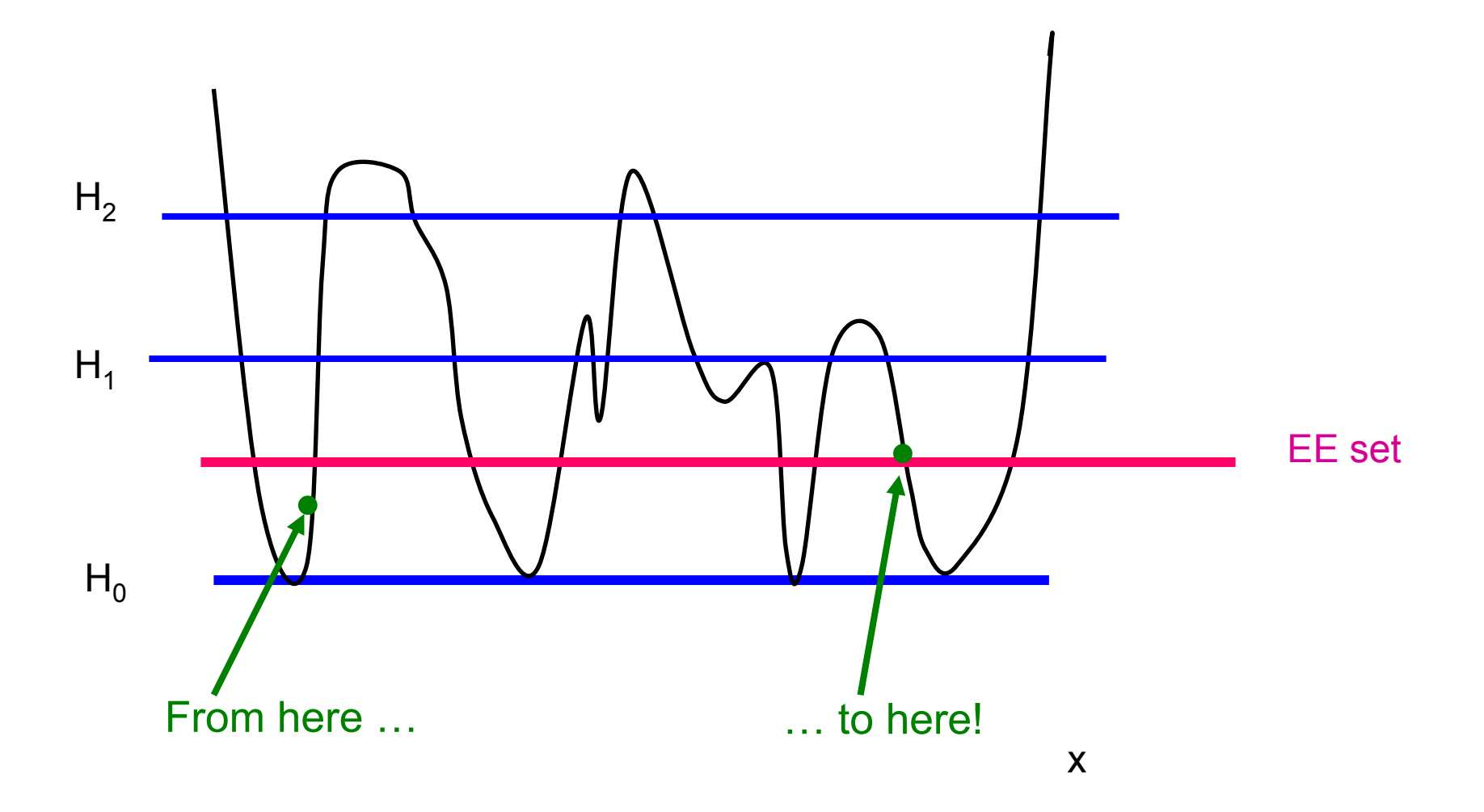

### **Parallel Equi-Energy Sampler**

Each EE MCMC chains can go in parallel, with sharing of EE sets.

Not necessary that the chains are synchronous.

But EE-jumps should be avoided, if EE-sets are not well approximated yet.

#### **Improved parallel strategies**

Task decomposition and assignment **Orchestration** Load Balancing Communication Asymmetric parallel algorithm … and much more to come

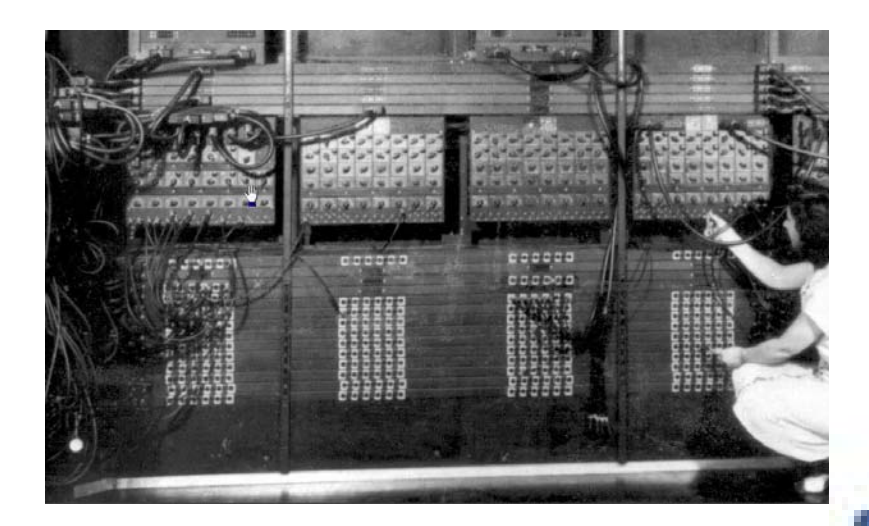

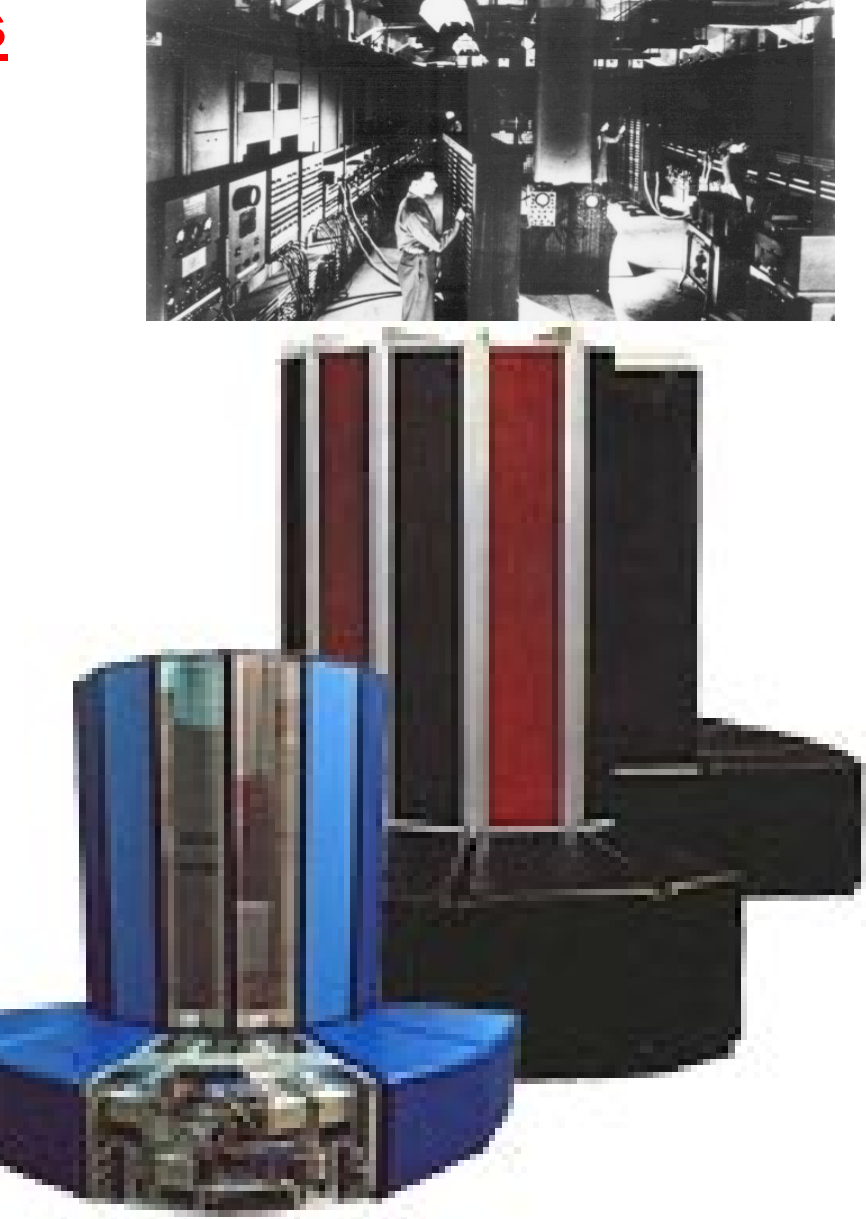